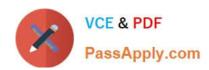

# 3203<sup>Q&As</sup>

Avaya Aura Messaging Implementation and Maintenance Exam

## Pass Avaya 3203 Exam with 100% Guarantee

Free Download Real Questions & Answers PDF and VCE file from:

https://www.passapply.com/3203.html

100% Passing Guarantee 100% Money Back Assurance

Following Questions and Answers are all new published by Avaya
Official Exam Center

- Instant Download After Purchase
- 100% Money Back Guarantee
- 365 Days Free Update
- 800,000+ Satisfied Customers

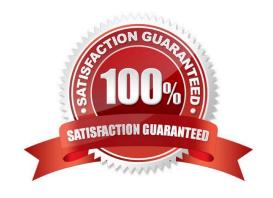

# VCE & PDF PassApply.com

#### https://www.passapply.com/3203.html

2024 Latest passapply 3203 PDF and VCE dumps Download

#### **QUESTION 1**

You have installed an Avaya Aura Messaging system and the customer wants you to create a user login for administrative purposes to include restoring data and rebooting the server as necessary, but they do not want this login to have permission to install or upgrade software. How would you accomplish this?

- A. Create a new login in Console Domain Network Configuration (cdom) under User Management use the "copy login checkbox" and choose from the drop down menu the dadmin login.
- B. Create a login using the Customer Non-Super User Profile and add the necessary permission for restore and reboot operations from the Web Access Mask screen.
- C. Create alogin in System Domain (Domain-0) Web page using custom profile and administer permissions as required.
- D. Create a login in the Messaging System under System Policies and add the necessary permission for restore and reboot operations in the policy.

Correct Answer: B

#### **QUESTION 2**

You are performing an installation which includes three application servers and one storage server. You complete I he administration of one applic.il ion server to include integration with the telephony server. I then backup the application server, To save time; you restore this backup to the remaining two application servers. After completing the Installation, you notice that only the first application server receiving calls. The System Status (Application/AxC) page shows the AxC status as online for each application server and the Voice Messaging Application on each is running. Why is only the first server receiving calls?

- A. You did not cluster the application servers.
- B. The license files on the non-answering servers are incorrect.
- C. You still need to add trusted servers (on the storage server) for the remaining two application servers.
- D. You must complete the telephony integration for the remaining two application serversbecause this data is not included in the backup.

Correct Answer: D

#### **QUESTION 3**

During the installation of the Avaya Aura Messaging template file, you are promoted to enter a value for the "MSG IPv6 Address". The customer states that they are starting to convert to IPv6 addressing but did not supply an IP address for this entry. How should this server request be handled?

- A. Do not enter a value for IPv6; Avaya Aura Messaging does not currently support IPv6 addressing.
- B. Enter the IPv4 address you have been provided followed by ".0.0".
- C. Enter the word "disable" in the field as this option is not currently being used.

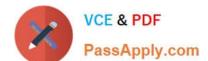

### https://www.passapply.com/3203.html

2024 Latest passapply 3203 PDF and VCE dumps Download

D. Request an IPv6 address from the customer, and enter that address in the field.

Correct Answer: A

#### **QUESTION 4**

In which three locations can service packs be retrieved to install an Avaya Aura Messaging system? (Choose three.)

- A. Product Licensing and Delivery System (PLDS)
- B. System Platform Server
- C. FTP Server
- D. SCP Server
- E. Local file system

Correct Answer: ABE

#### **QUESTION 5**

The installation of System Platform software has been completed on the Avaya server in preparation for the customer\\'s Installation of Avaya Aura Messaging. You have obtained the Avaya Aura Messaging Template and are ready to download the template to the server. What are three possible locations from where you can download the software to the server\\\\' (Choose Three.)

A. The template files can be copied to an HTTP server and installed from there to the System Platform server using the URL information of the HTTP server.

- B. the template files are located on the Avaya Product Licensing and Delivery System (PLDS) Website; select the appropriate template for the site you are installing to download.
- C. The template files are located within the System Platform software on the hard drive of the system and can be loaded directly from that drive.
- D. The template files can be installed from a DVD in the DVD drive of the System Platform server. this may be a DVD that has been created from a previous download.
- E. The template files are located on the Avaya RFA (Remote Feature Activation) Web site; select appropriate template for the site you are installing to download.

Correct Answer: ABD

Latest 3203 Dumps

3203 Practice Test

3203 Study Guide